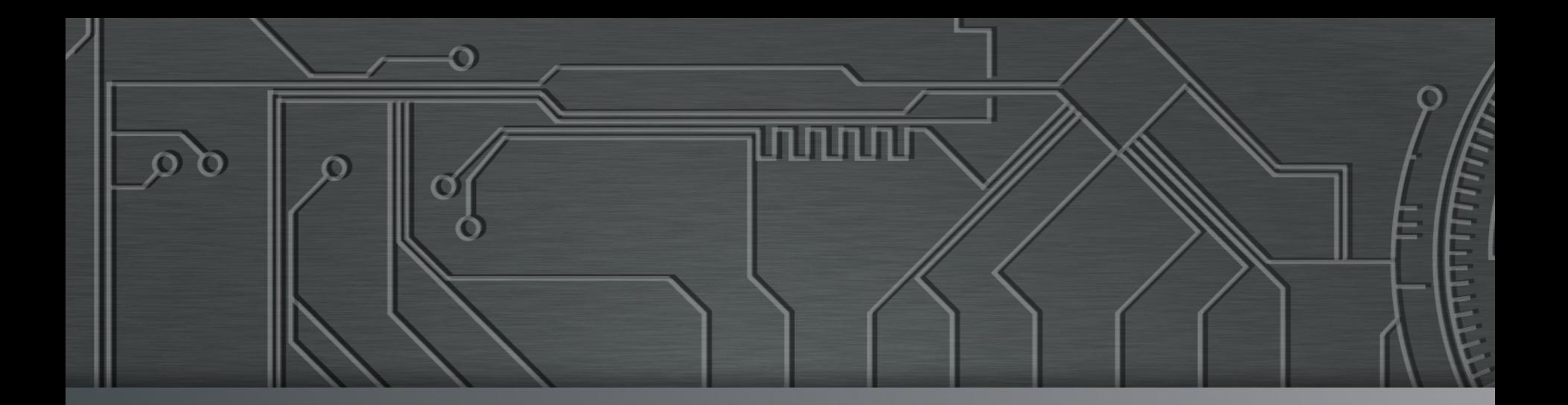

<u>nnnnn</u>

# nic.br egi.br **Cert Jir**

**V Fórum da Internet no Brasil**  15 a 17 de julho de 2015 Salvador, BA

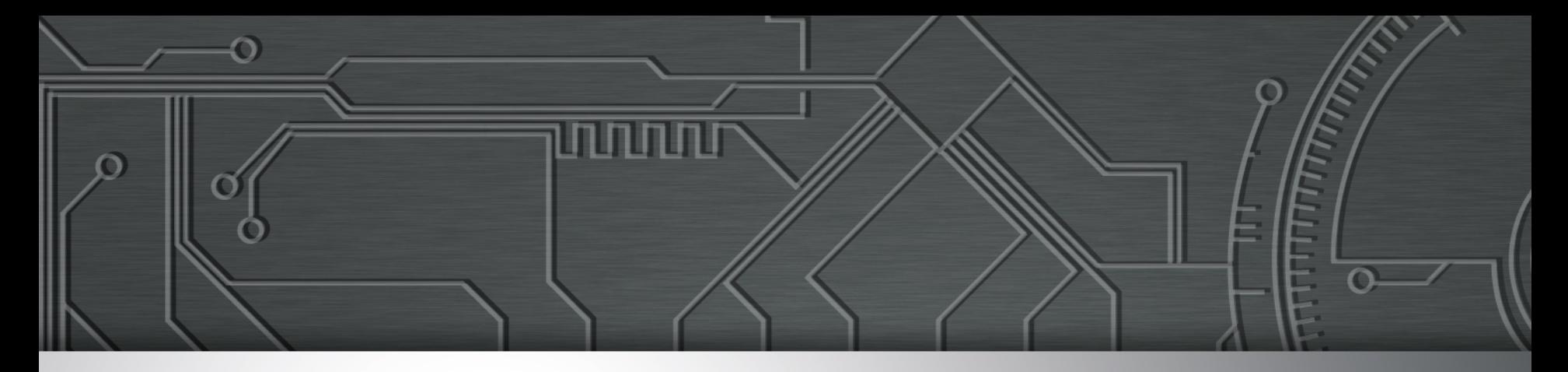

## **Navegar é preciso, arriscar-se não! Dicas de uso seguro da Internet**

**Lucimara Desiderá lucimara@cert.br** 

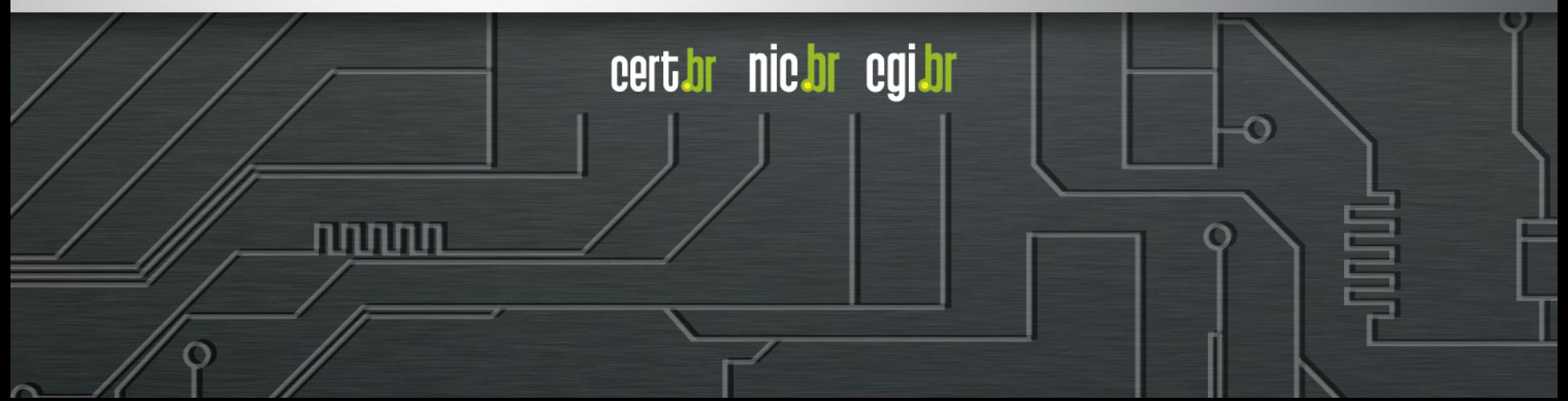

### **Agenda**

• **Histórico da Internet no Brasil** 

cert.br nic.br cgi.br

णागांग

- **CGI.br, NIC.br e CERT.br**
- **Segurança na Internet**

Ö

- **Riscos**
- **Proteção**

#### **Histórico da Internet no Brasil**

ö

णणणंग

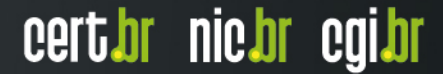

#### **Histórico da Internet no Brasil**

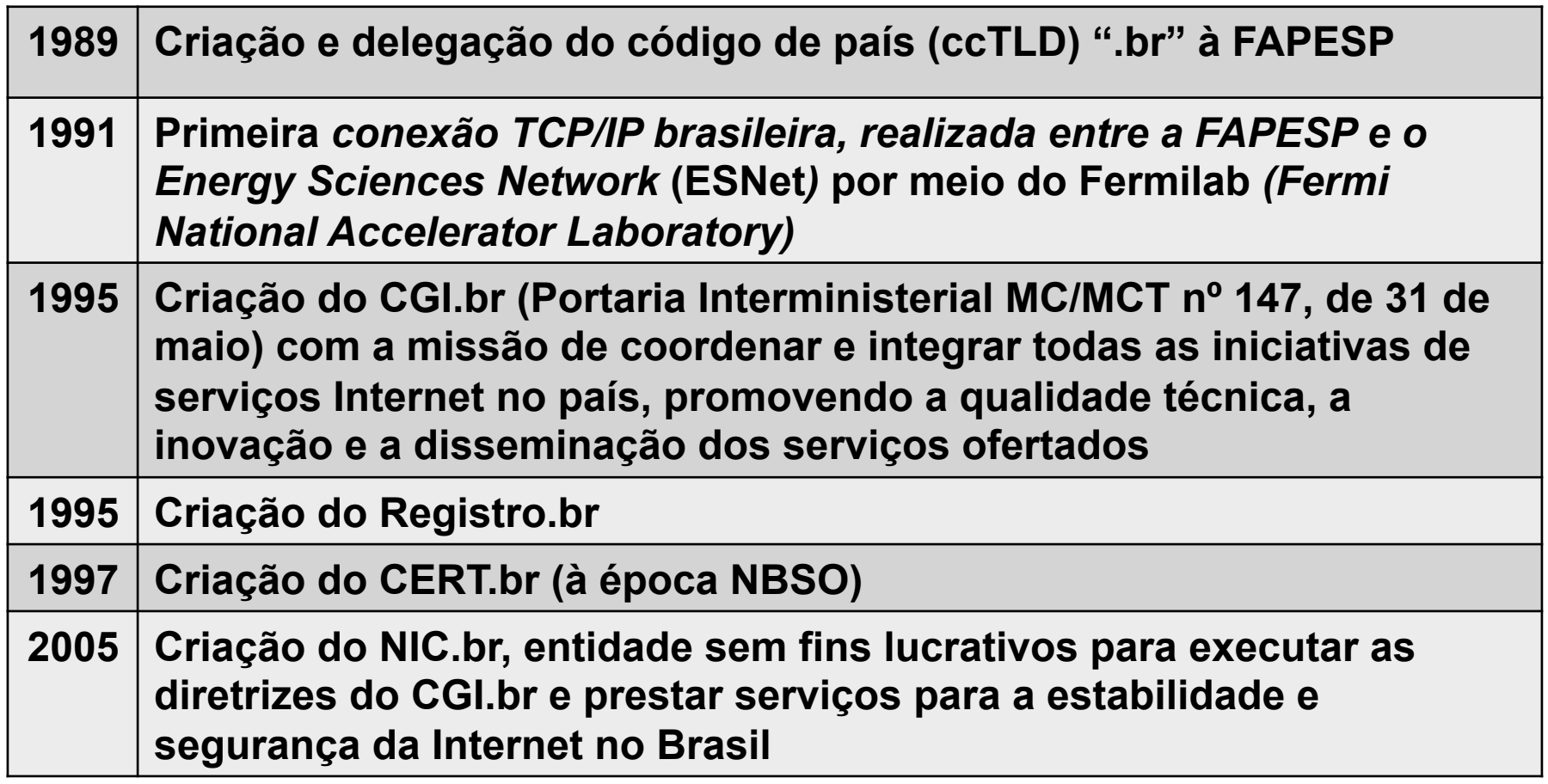

णणणंग

cert.br nic.br cgi.br

**http://www.nic.br/historia/** 

ö

### **Comitê Gestor da Internet no Brasil – CGI.br**

**Tem a missão de estabelecer diretrizes estratégicas relacionadas ao uso e desenvolvimento da Internet no Brasil** 

**Dentre as atribuições definidas no Decreto Presidencial nº 4.829, de 03 de setembro de 2003, destacam-se:** 

- **a proposição de normas e procedimentos relativos à regulamentação das atividades na internet;**
- **a recomendação de padrões e procedimentos técnicos operacionais para a internet no Brasil;**
- **o estabelecimento de diretrizes estratégicas relacionadas ao uso e desenvolvimento da internet no Brasil;**
- **a promoção de estudos e padrões técnicos para a segurança das redes e serviços no país;**
- **a coordenação da atribuição de endereços internet (IPs) e do registro de nomes de domínios usando <.br>;**
- **a coleta, organização e disseminação de informações sobre os serviços internet, incluindo indicadores e estatísticas.**

տտտա

cert.br nic.br cgi.br

- **ser representado nos fóruns técnicos nacionais e internacionais relativos à Internet;**

**http://www.cgi.br/sobre/** 

#### **Estrutura do CGI.br e NIC.br**

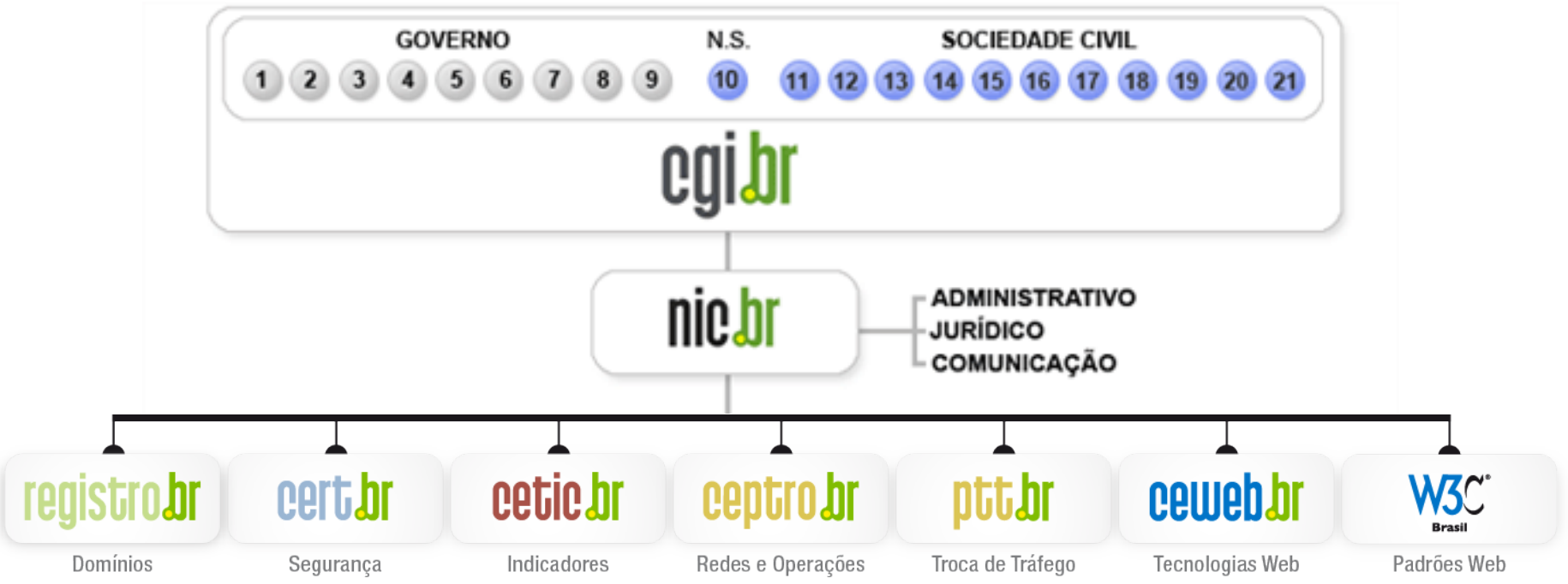

णणण

- 1 Ministério da Ciência e Tecnologia (Coordenação)
- 2 Ministério das Comunicações
- 3 Casa Civil da Presidência da República
- 4 Ministério da Defesa
- 5 Ministério do Desenvolvimento, Indústria e Comércio Exterior
- 6 Ministério do Planejamento, Orçamento e Gestão
- 7 Agência Nacional de Telecomunicações (Anatel)
- 8 Cons. Nacional de Desenvolvimento Científico e Tecnológico
- 9 Fórum Nac. de Secretários Estaduais para Assuntos de C&T
- 10 Representante de Notório Saber em assuntos de Internet
- **11 provedores de acesso e conteúdo**
- **12 provedores de infra-estrutura de telecomunicações**
- **13 indústria de bens de informática, telecomunicações e software**
- **14 segmento das empresas usuárias de Internet**
- **15-18 representantes do terceiro setor**
- **19-21 representantes da comunidade científica e tecnológica**

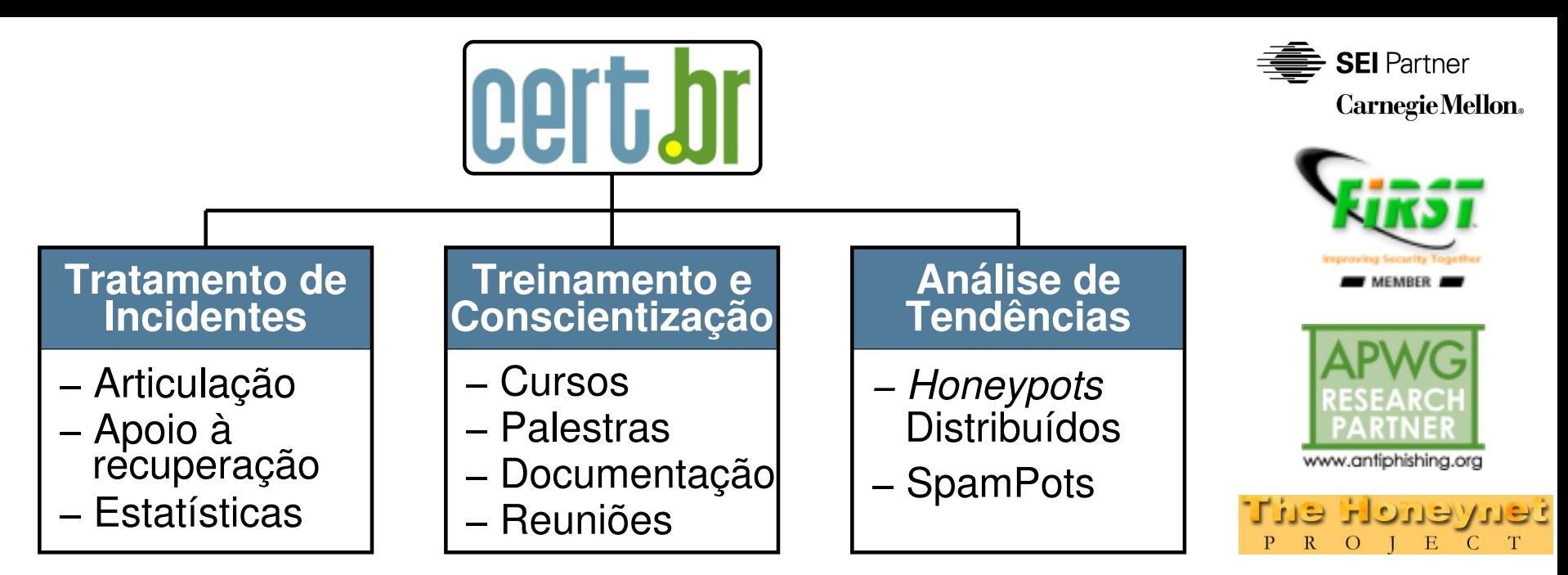

#### **Criado em 1997 para:**

- **Ser um ponto de contato nacional para notificação de incidentes**
- **Prover a facilitação e o apoio necessários no processo de resposta a incidentes**
- **Estabelecer um trabalho colaborativo com outras entidades**
- **Aumentar a conscientização sobre a necessidade de segurança na Internet**
- **Auxiliar novos CSIRTs (Grupos de Tratamento de Incidentes de Segurança) a estabelecerem suas atividades**

cert.br

nic.br cal.br

**Rumo a Criação de uma Coordenadoria de Segurança de Redes na Internet Brasil http://www.nic.br/grupo/historico-gts.htm | http://www.cert.br/sobre/**

#### **Segurança na Internet**

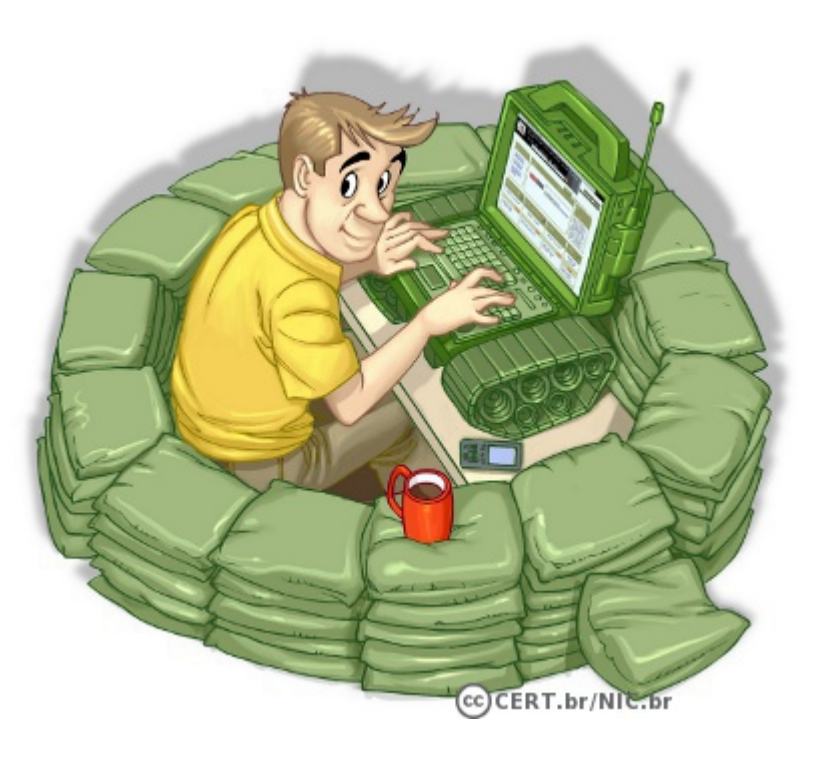

Ò

पपपपप

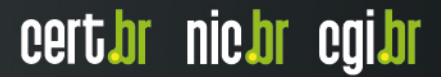

### **Segurança na Internet**

**Internet está presente no cotidiano de grande parte da população** 

- **Alguns usos:** 
	- *Internet Banking*
	- **comércio eletrônico**
	- **redes sociais**
	- **estudo a distância**
	- **governo eletrônico**
- **Aproveitar esses benefícios de forma segura requer que alguns cuidados sejam tomados** 
	- **ter consciência de que a Internet não é um mundo "virtual"**
	- **importante estar informado dos riscos a que está exposto para poder tomar medidas preventivas / postura preventiva**

#### **Riscos na Internet**

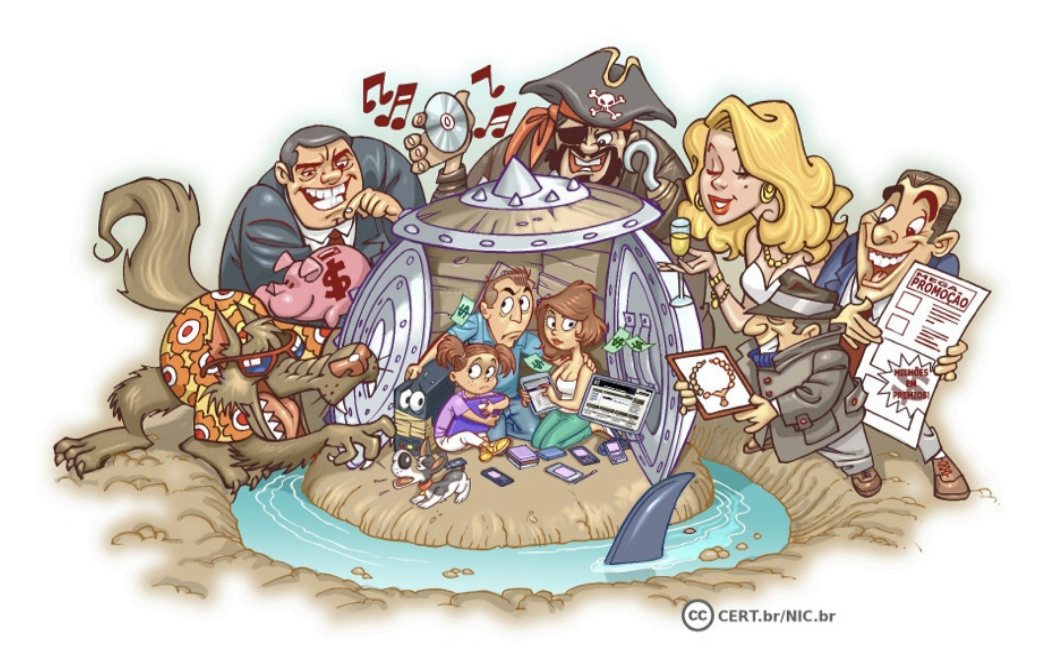

Ö

पपपपप

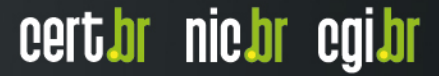

#### **Riscos no uso da Internet (1/5)**

• **Acesso a conteúdos impróprios ou ofensivos** 

- **Contato com pessoas mal-intencionadas**
- **Furto de identidade**
- **Furto e perda de dados**
- **Invasão de privacidade**
- **Divulgação de boatos**
- **Uso excessivo**
- **Plágio e violação de direitos autorais**
- **Dificuldade de:** 
	- **exclusão**
	- **manter sigilo**
	- **detectar e expressar sentimentos**

#### **Riscos no uso da Internet (2/5)**

- **Achar que não corre riscos, supondo que:** 
	- **seu computador dificilmente será localizado**
	- **ninguém possui interesse em:** 
		- **acessar seus dados**
		- **usar seu computador**
- **Tipo de pensamento explorado pelos atacantes** 
	- **ao se sentir seguro você pode achar que não precisa se prevenir**
- **Atacantes interessados em acessar muitos computadores** 
	- **independente de quais são**
	- **podem efetuar varreduras na rede, localizar grande parte dos computadores conectados à Internet**

#### **INCLUSIVE O SEU**

• **Ilusão termina quando os primeiros problemas aparecem** 

#### **Riscos no uso da Internet (3/5)**

- **Um problema de segurança em seu computador pode:** 
	- **torná-lo indisponível**
	- **colocar em risco a confidencialidade e a integridade dos dados nele armazenados / processados**
- **Ao ser comprometido, seu computador pode ser usado para a prática de atividades maliciosas como:**

- **servir de repositório para dados fraudulentos**
- **lançar ataques contra outros computadores**
- **propagar códigos maliciosos**
- **disseminar** *spam*

#### **Riscos no uso da Internet (4/5)**

- **Se um invasor tiver acesso as suas senhas ele pode:** 
	- **acessar a sua conta de correio eletrônico e:** 
		- **ler e/ou apagar seus** *e-mails*
		- **furtar sua lista de contatos e enviar e-***mails* **em seu nome**
		- **enviar mensagens contendo:** 
			- *spam,* boatos, *phishing*, códigos maliciosos
		- **pedir o reenvio de senhas de outras contas** 
			- e assim conseguir acesso a elas
		- **trocar a sua senha**
	- **acessar a sua rede social e:** 
		- **denegrir a sua imagem**
		- **explorar a confiança de seus amigos/seguidores**

- **enviar mensagens em seu nome**
- **alterar as configurações feitas por você** 
	- tornando públicas informações privadas
- **trocar a sua senha**

#### **Riscos no uso da Internet (5/5)**

- **Se um invasor tiver acesso as suas senhas ele pode (cont.):** 
	- **acessar a sua conta bancária e:** 
		- **verificar o seu extrato e seu saldo bancário**
	- **acessar o seu** *site* **de comércio eletrônico e:** 
		- **alterar informações de cadastro**
		- **fazer compras em seu nome**
		- **verificar informações sobre suas compras anteriores**

- **acessar o seu dispositivo móvel e:** 
	- **furtar sua lista de contatos e suas mensagens**
	- **acessar e/ou copiar fotos e vídeos**
	- **bloquear o acesso ao dispositivo**
	- **apagar os dados armazenados no dispositivo**
	- **lançar ataques contra outros computadores**

#### **Golpes na Internet**

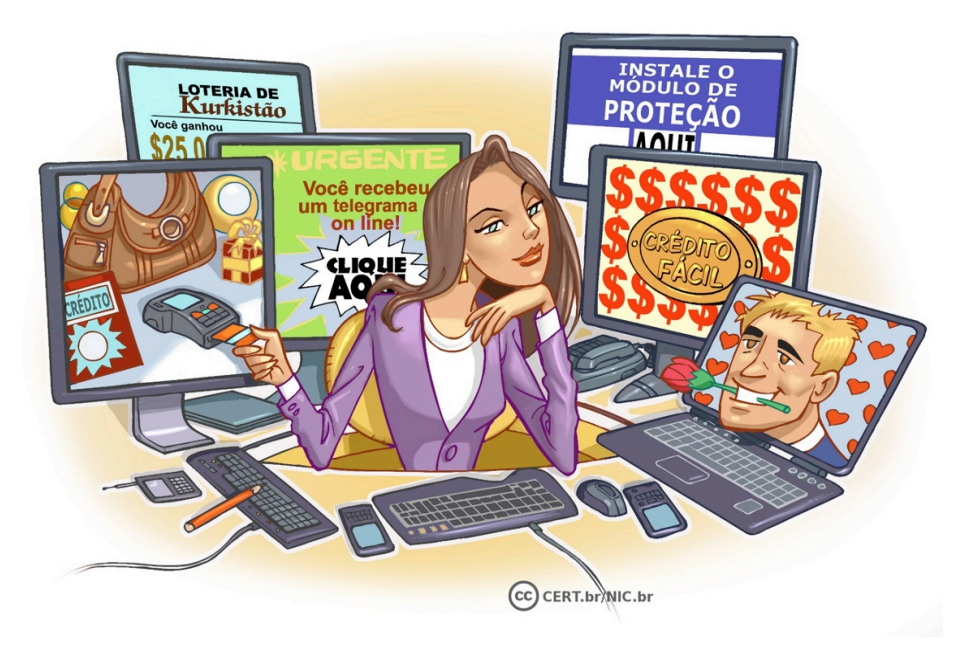

 $\ddot{\circ}$ 

पपपपंथ

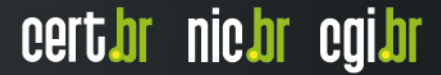

### **Golpes na Internet (1/3)**

- **Não é uma tarefa simples atacar e fraudar dados em um servidor de uma instituição bancária ou comercial**
- **Golpistas concentrando esforços na exploração de fragilidades dos usuários** 
	- **engenharia social**
	- **procuram enganar e persuadir as potenciais vítimas a:** 
		- **fornecerem informações sensíveis**
		- **realizarem ações, como executar** *malware* **e acessar páginas falsas**

cert*i*br nic*i*br egi*b*r

- **Vários dos golpes aplicados na Internet podem ser considerados crimes contra o patrimônio, tipificados como estelionato** 
	- **golpista** è **estelionatário**

#### **Golpes - Furto de identidade**

- **Ato pelo qual uma pessoa tenta se passar por outra** 
	- **atribuindo-se uma falsa identidade**
	- **objetivo de obter vantagens indevidas**
- **Como ocorre:** 
	- **criação de contas falsas**
	- **invasão de contas**
	- **falsificação de** *e-mails*
- **Quanto mais informação você disponibiliza sobre sua vida e rotina**

cert.br nic.br cgi.br

**mais fácil para um golpista roubar sua identidade** 

#### **Golpes - Fraude de antecipação de recursos**

- **Golpista procura induzir uma pessoa a:** 
	- **fornecer informações confidenciais, ou**
	- **realizar um pagamento adiantado**
- **Promessa de futuramente receber algum tipo de benefício**
- **Exemplos:** 
	-
	-
	- oferta de emprego noiva russa
	- golpe da Nigéria loteria internacional
	- crédito fácil doação de animais
		-

ההוחה

#### **Golpes –** *Phishing scam*

- **Usado por golpistas para tentar obter dados pessoais e financeiros de um usuário** 
	- **utilização combinada de meios técnicos e engenharia social**
- **Ocorre via mensagens eletrônicas que:** 
	- **tentam se passar pela comunicação oficial de uma instituição conhecida**
	- **procuram atrair a atenção do usuário** 
		- **por curiosidade, caridade ou possibilidade de vantagem financeira**
		- **exploram campanhas de publicidade, serviços, imagem de pessoas, assuntos em destaque no momento**
	- **informam que a não execução dos procedimentos pode acarretar sérias consequências**
	- **tentam induzir o usuário a fornecer dados pessoais e financeiros** 
		- **acesso a páginas falsas**
		- **instalação de códigos maliciosos, projetados para coletar informações**
		- **preenchimento de formulários contidos na mensagem ou em páginas Web**

### **Golpes – Exemplos de** *phishing scam*

- **Páginas falsas de:** 
	- **comércio eletrônico**
	- *Internet Banking*
	- **redes sociais**
	- **companhias aéreas**
	- **programas de milhagem**
- **Mensagens contendo formulários:** 
	- **recadastramento de conta** 
		- **grupo de suporte**

#### • **Mensagens contendo links para códigos maliciosos**

ההההו

certion nicion egilor

- **"Clique aqui"**
- **ações judiciais**
- **imposto de renda**
- **reality shows**
- **regularização de débitos**

#### **Ataques na Internet**

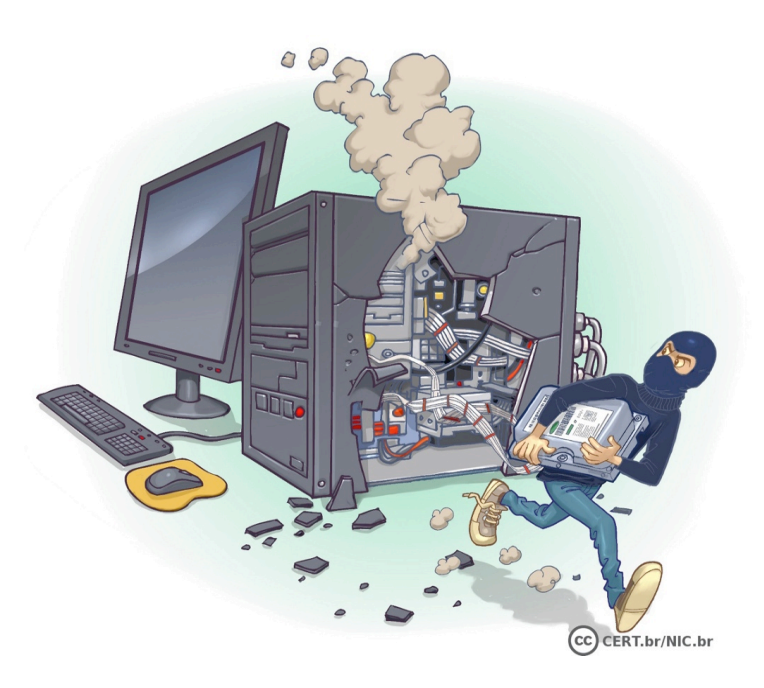

Ö

पपपपप

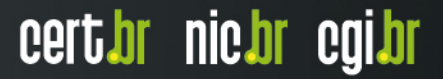

#### **Ataques na Internet**

• **Qualquer serviço, computador ou rede que seja acessível via Internet pode:** 

nnnn

- **ser alvo de um ataque**
- **participar de um ataque**
- **Motivação dos atacantes:** 
	- **demonstração de poder**
	- **prestígio**
	- **financeira**
	- **ideológica**
	- **comercial**

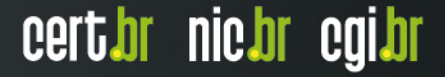

#### **Ataques na Internet – tipos**

- **Exploração de vulnerabilidades**
- **Varredura em redes (***scan***)**
- **Falsificação de e-mail (***e-mail spoofing***)**
- **Interceptação de tráfego (***sniffing***)**
- **Força bruta (***brute force***)**
- **Negação de serviço (DoS e DDoS)**
- **Desfiguração de página (***defacement***)**

- *sites* **de grandes instituições**
- **hospedagem de** *malware*

#### **Códigos Maliciosos (***Malware***)**

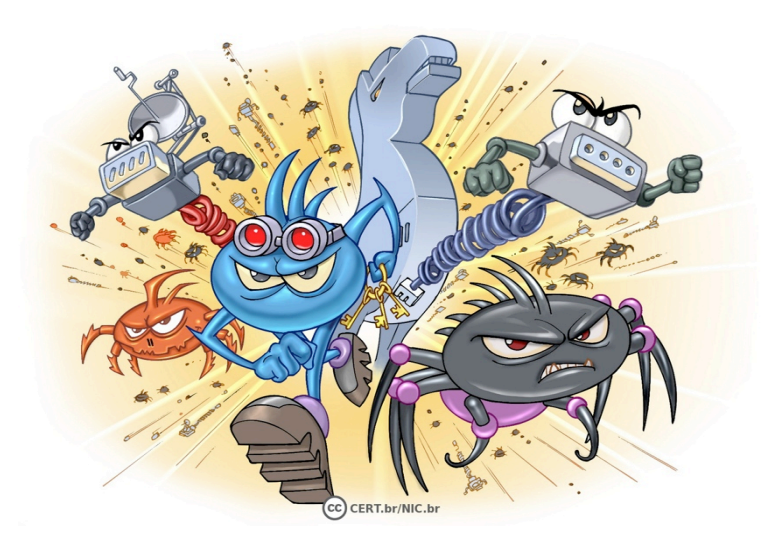

Ö

पपपपंप

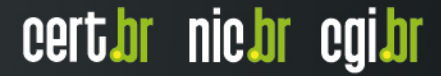

### **Códigos maliciosos**

- **Programas especificamente desenvolvidos para executar ações danosas e atividades maliciosas em um computador**
- **Infectam também dispositivos móveis** 
	- *tablets***, celulares,** *smartphones***, etc***.*
- **Uma vez instalados:**

- **passam a ter acesso aos dados armazenados no computador** 
	- **ou bloquear o acesso a eles**
- **podem executar ações em nome dos usuários** 
	- **de acordo com as permissões de cada usuário**
- **Vírus, worm, bot, botnet, spyware, backdoor, trojan, rootkit**

### **Códigos maliciosos**

- **Um computador pode ser infectado ou comprometido:** 
	- **pela exploração de vulnerabilidades nos programas instalados**
	- **pela auto-execução de mídias removíveis infectadas**
	- **pelo acesso a páginas** *Web* **maliciosas, via navegadores vulneráveis**
	- **pela ação direta de atacantes**
	- **pela instalação de aplicativos maliciosos**
	- **pela execução de arquivos previamente infectados, obtidos:** 
		- **anexos em mensagens eletrônicas**
		- **via mídias removíveis**
		- **em páginas** *Web*
		- **diretamente de outros computadores**
- **São usados como intermediários, possibilitam:** 
	- **prática de golpes, realização de ataques, disseminação de spam**

#### **Outros Riscos**

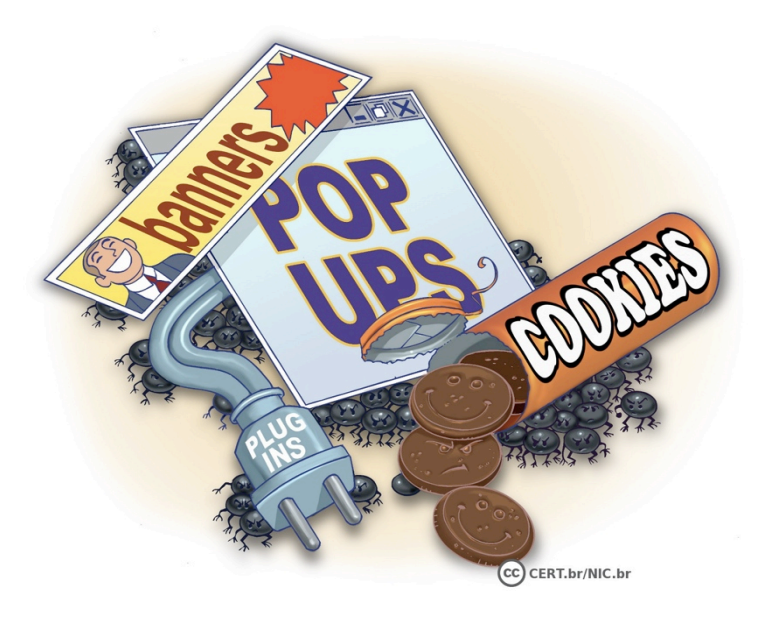

Ò

पपपपप

### **Outros riscos**

- **Boatos**
- *Spam*
- *Cookies*
- **Códigos móveis**
- **Janelas de** *pop-***up**
- *Plug-ins***, complementos e extensões**
- *Links* **patrocinados**
- *Banners* **de propaganda**
- **Programas de distribuição de arquivos (P2P)**

cert.br nic.br cgi.br

• **Compartilhamento de recursos** 

#### **Prevenção**

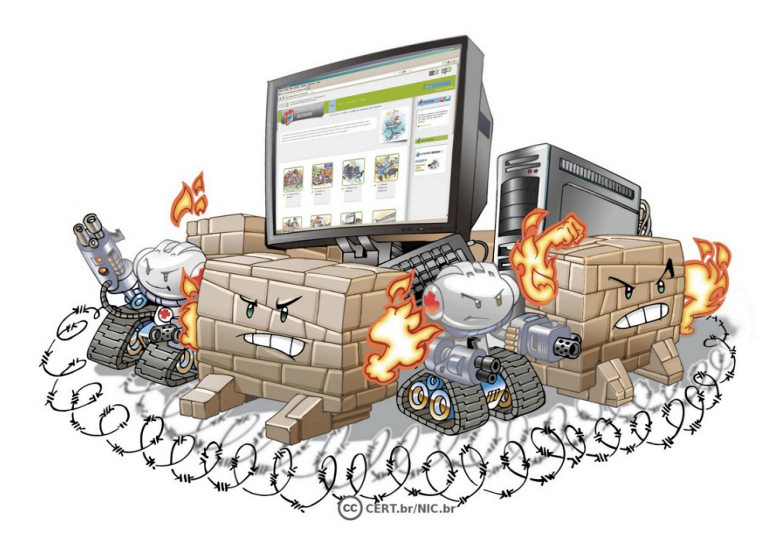

Ö

णणण

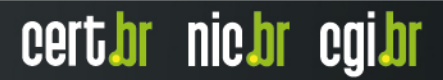

#### **Prevenção**

- **Internet não tem nada de "virtual"** 
	- **tudo o que ocorre ou é realizado por meio dela é real**
	- **os riscos aos quais você está exposto ao usá-la são os mesmos presentes no seu dia a dia**
	- **os golpes que são aplicados por meio dela são similares àqueles que ocorrem na rua ou por telefone**
- **É preciso levar para a Internet os mesmos cuidados e as mesmas preocupações que você tem no seu dia a dia**

- **visitar apenas lojas confiáveis, não deixar públicos dados sensíveis**
- **ficar atento quando "for ao banco" ou "fizer compras"**
- **não passar informações a estranhos**
- **não deixar a porta da sua casa aberta, etc.**

#### **Prevenção**

• **Atenção com a segurança deve ser hábito incorporado a rotina, independente de questões como;** 

INNN

- **local**
- **tecnologia**
- **meio usado**
- **Necessário aliar:** 
	- **postura preventiva**
	- **mecanismos técnicos de segurança**

### **Mecanismos de segurança (1/2)**

- **Política de segurança**
- **Notificação de incidentes e abusos**
- **Cópia de segurança (***backups***)**
- **Registro de eventos (***logs***)**
- **Filtros:** 
	- *antispam*
	- *antiphishing*
	- **janelas de** *pop-up*
	- **códigos móveis**
	- **bloqueio de propagandas**
- **Teste de reputação de sites**
- **Programa para verificação de vulnerabilidades**
- **Sites e complementos para verificação de links curtos**

ההההו

cert.br nic.br cgi.br

• **Anonymizer**

### **Mecanismos de segurança (2/2)**

- **Contas e senhas (autenticação)**
- **Criptografia**
- *Firewall* **Pessoal**
- **Ferramentas** *antimalware* 
	- **antivírus,** *antispyware***,** *antirootkit***,** *antitrojan*
	- *online:* 
		- **Anubis** *Analyzing Unknown Binaries* **http://anubis.iseclab.org/**
		- **Norman Sandbox** *SandBox Information Center* **http://www.norman.com/security\_center/security\_tools/**
		- **ThreatExpert** *Automated Threat Analysis* **http://www.threatexpert.com/**
		- **VirusTotal** *Free Online Virus, Malware and URL Scanner* **https://www.virustotal.com/**

ההההו

### **Protegendo-se de golpes na Internet**

- **Mantenha sua privacidade** 
	- **quanto mais informação você disponibiliza maiores são as chances de alguém se passar por você**
- **Fique atento a indícios** 
	- **problemas com órgãos de proteção ao crédito, retorno de e-mails, notificações de acessos indevidos, lançamentos estranhos no extrato bancário**

cert.br nic.br cgi.br

#### • **Saiba como identificar mensagens**

- **quantias astronômicas, pedido de sigilo, urgência**
- **erros de linguagem**
- **por que você foi escolhido?**
- **use a sabedoria popular** 
	- **quando a esmola é demais o Santo desconfia**
	- **tudo que vem fácil vai fácil**
- **NUNCA RESPONDER**

### **Protegendo-se de ataques na Internet (1/2)**

- **O que define as chances de um ataque ser ou não bem sucedido é o conjunto de medidas preventivas tomadas por:** 
	- **usuários**
	- **desenvolvedores de aplicações**
	- **administradores dos computadores, serviços e equipamentos envolvidos**
- **Se cada um fizer a sua parte, muitos dos ataques realizados via Internet podem ser evitados ou, ao menos, minimizados**
- **A você cabe:** 
	- **proteger os seus dados**
	- **proteger suas contas e senhas**
	- **fazer uso dos mecanismos de proteção disponíveis**
	- **manter o seu computador atualizado e livre de códigos maliciosos**

**Certior** 

nic.or cqi.or

#### **Protegendo-se de ataques na Internet (2/2)**

- **Faça sua parte e contribua para a segurança da Internet, incluindo a sua própria!** 
	- **quanto menor a quantidade de vulnerabilidades existentes em seu computador, menores serão as chances de ele ser invadido ou infectado**
	- **quanto menor a quantidade de computadores infectados, menor será a potência das** *botnets* **e menos eficazes serão os ataques de negação de serviço**
	- **quanto melhores forem as suas senhas, menores serão as chances de sucesso de ataques de força bruta e, consequentemente, de suas contas serem invadidas (e usadas para fraudes)**
	- **quanto mais os usuários usarem criptografia para proteger os dados, menores serão as chances de tráfego em texto claro ser interceptado por atacantes (e usados para fraudes)**

### **Protegendo suas contas e senhas (1/8)**

#### **Elaboração de senhas:**

- **Evite usar:** 
	- **dados pessoais** 
		- **nome, sobrenome**
		- **contas de usuário**
		- **datas**
		- **números de documentos, de telefones ou de placas de carros**

INNN

- **dados disponíveis em redes sociais e páginas** *Web*
- **sequências de teclado** 
	- **"1qaz2wsx", "QwerTAsdfG"**
- **palavras presentes em listas publicamente conhecidas** 
	- **músicas, times de futebol**
	- **personagens de filmes**
	- **dicionários de diferentes idiomas**

### **Protegendo suas contas e senhas (2/8)**

#### **Elaboração de senhas:**

- **Use:** 
	- **números aleatórios** 
		- **quanto mais ao acaso forem os números melhor** 
			- principalmente em sistemas que aceitem exclusivamente caracteres numéricos

- **grande quantidade de caracteres** 
	- **quanto mais longa for a sua senha melhor**
- **diferentes tipos de caracteres** 
	- **quanto mais "bagunçada" for a sua senha melhor**

#### **Protegendo suas contas e senhas (3/8)**

#### **Elaboração de senhas:**

- **Dicas práticas para elaborar boas senhas:** 
	- **escolha uma frase e selecione a primeira, a segunda ou a última letra de cada palavra**

Frase: "O Cravo brigou com a Rosa debaixo de uma sacada" Senha: "?OCbcaRddus"

 **escolha uma frase longa, fácil de ser memorizada e com diferentes tipos de caracteres**

Senha: "1 dia ainda verei os aneis de Saturno!!!"

**invente um padrão de substituição próprio** 

Padrão: substituir "o" por "0" e duplicar as letras "s" e "r" Frase: "Sol, astro-rei do Sistema Solar" Senha: "SS0l, asstrr0-rrei d0 SSisstema SS0larr"

տտտա

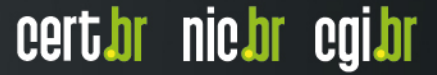

#### **Protegendo suas contas e senhas (4/8)**

- **Não exponha suas senhas** 
	- **certifique-se de não estar sendo observado ao digitá-las**
	- **não as deixe anotadas em locais onde outros possam ver** 
		- **um papel sobre sua mesa ou colado em seu monitor**
	- **evite digitá-las em computadores e dispositivos móveis de terceiros**
- **Não forneça suas senhas para outras pessoas** 
	- **cuidado com** *e-mails***/telefonemas pedindo dados pessoais**
	- **não compartilhe**
- **Use conexões seguras quando o acesso envolver senhas e dados sensíveis**

#### **Protegendo suas contas e senhas (5/8)**

- **Evite:** 
	- **salvar as suas senhas no navegador** *Web*
	- **usar opções, como:** 
		- **"Lembre-se de mim"**
		- **"Continuar conectado"**
	- **usar a mesma senha para todos os serviços que acessa**
		- **basta ao atacante conseguir uma senha para ser capaz de acessar as demais contas onde ela seja usada**

ההההו

certion nicion egilor

- **Não use senhas de acesso profissional para acessar contas pessoais (e vice-versa)** 
	- **respeite os contextos**

#### **Protegendo suas contas e senhas (6/8)**

- **Crie grupos de senhas, de acordo com o risco envolvido:** 
	- **crie senhas:** 
		- **únicas, fortes, e use-as onde haja recursos valiosos envolvidos**
		- **únicas, um pouco mais simples, e use-as onde o valor dos recursos protegidos é inferior**

- **simples e reutilize-as para acessos sem risco**
- **Armazene suas senhas de forma segura:** 
	- **anote-as em um papel e guarde-o em local seguro**
	- **grave-as em um arquivo criptografado**
	- **use programas gerenciadores de contas/senhas**

#### **Protegendo suas contas e senhas (7/8)**

- **Altere suas senhas:** 
	- **imediatamente, se desconfiar que elas tenham sido:** 
		- **descobertas ou usadas em computadores invadidos ou infectados**
	- **rapidamente:** 
		- **se perder um computador/dispositivo móvel onde estejam gravadas**
		- **se usar:** 
			- um padrão de formação e desconfiar que alguma tenha sido descoberta
			- uma mesma senha em mais de um lugar e desconfiar que ela tenha sido descoberta em algum deles

- **ao adquirir equipamentos acessíveis via rede** 
	- eles podem estar configurados com senha padrão
- **regularmente:** 
	- **nos demais casos**

#### **Protegendo suas contas e senhas (8/8)**

#### **Recuperação de senhas**

- **Configure opções de recuperação de senhas:** 
	- **um endereço de** *e-mail* **alternativo**
	- **uma pergunta /dica de segurança**
	- **um número de telefone celular**
- **Ao usar perguntas de segurança:** 
	- **evite escolher questões cujas respostas sejam facilmente adivinhadas**

- **procure criar suas próprias questões** 
	- **de preferência com respostas falsas**

### **Protegendo-se de** *phishing* **e** *malware* **(1/4)**

- **Desconfie de mensagens recebidas:** 
	- **mesmo que enviadas por conhecidos** 
		- **elas podem ter sido enviadas de contas falsas ou invadidas**
		- **elas podem ter sido forjadas**
- **Fique atento a mensagens que tentem induzi-lo a:** 
	- **fornecer informações**
	- **instalar/executar programas**
	- **clicar em** *links*
- **Questione-se por que instituições com as quais você não tem contato estão lhe enviando mensagens**
- **Fique atento a mensagens que apelativas** 
	- **pela sua atenção**

L

**que ameacem caso você não execute os procedimentos descritos** 

### **Protegendo-se de** *phishing* **e** *malware* **(2/4)**

- **Evite:** 
	- **clicar/seguir** *links* **recebidos via mensagens eletrônicas** 
		- **procure digitar a URL diretamente no navegador**
	- **usar** *sites* **de busca para acessar serviços que requeiram senhas, como seu** *Webmail* **e sua rede social**
- **Verifique o** *link* **apresentado na mensagem** 
	- **golpistas podem ofuscar o** *link* **real para o** *phishing***/***malware*
- **Seja cuidadoso ao acessar** *links* **reduzidos:**
	- **use complementos que expandam o** *link* **antes de clicar sobre ele**

### **Protegendo-se de** *phishing* **e** *malware* **(3/4)**

- **Certifique-se de usar conexões seguras:** 
	- **alguns indícios apresentados pelo navegador** *Web* **são:** 
		- **o endereço começa com https://**
		- **o desenho de um cadeado fechado é mostrado na barra de endereço** 
			- ao clicar sobre ele são exibidos detalhes sobre a conexão e sobre o certificado digital em uso
		- **um recorte colorido (branco ou azul) com o nome do domínio do site é mostrado ao lado da barra de endereço (à esquerda ou à direita)** 
			- ao passar o *mouse* ou clicar sobre o recorte são exibidos detalhes sobre a conexão e certificado digital em uso

ההההו

cert*i*or nic*i*or egi*i*or

• **a barra de endereço e/ou o recorte são apresentados em verde e no recorte é colocado o nome da instituição dona do site** 

### **Protegendo-se de** *phishing* **e** *malware* **(4/4)**

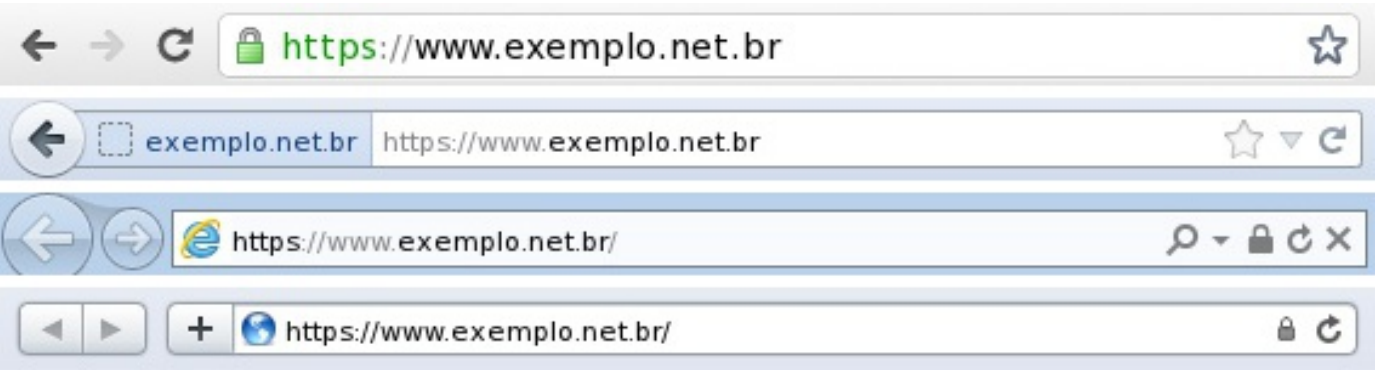

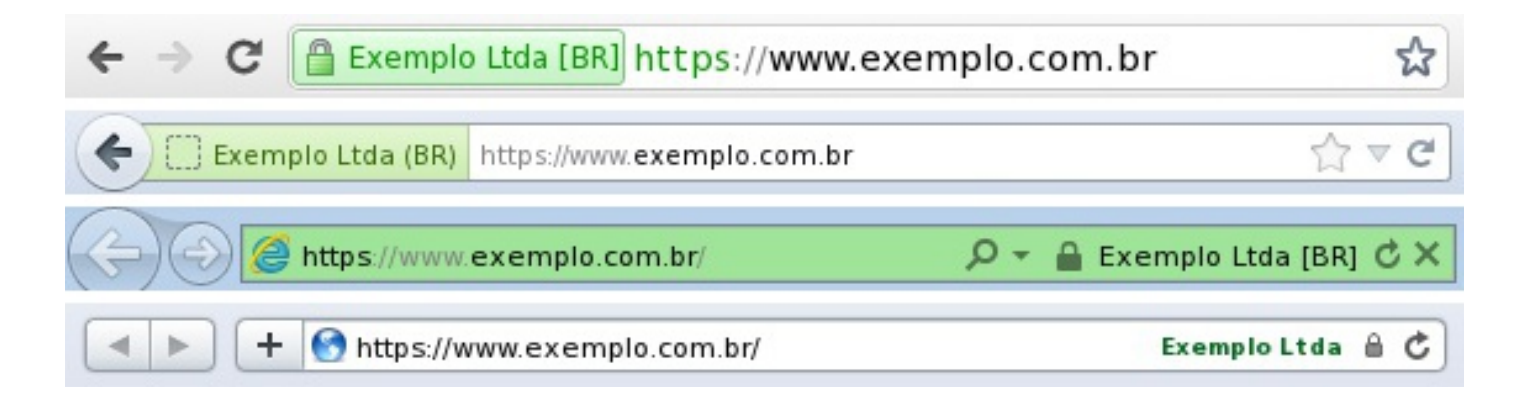

Ō

पपपपप

#### **Preserve a sua privacidade (1/3)**

- **Considere que você está em um local público**
- **Pense bem antes de divulgar (não há como voltar atrás)**
- **Use as opções de privacidade oferecidas pelos sites** 
	- **procure ser o mais restritivo possível**
- **Mantenha seu perfil e seus dados privados**
- **Restrinja o acesso ao seu endereço de e-mail**
- **Cuidado ao confirmar sua presença em eventos públicos organizados via redes sociais**

#### **Preserve a sua privacidade (2/3)**

- **Seja seletivo:** 
	- **ao aceitar seus contatos**
	- **ao se associar a grupos**
- **Não acredite em tudo que você lê** 
	- **Verifique sempre a fonte das informações**
	- **Não repasse boatos nem, mensagens que possam gerar pânico ou ódio**

certion nicion egilor

- **Não confie na promessa de anonimato oferecida por algumas redes sociais e aplicativos** 
	- **de acordo com as informações divulgadas é possível inferir:** 
		- **a sua identidade**
		- **a identidade de outras pessoas**

#### **Respeite a privacidade alheia**

- **Evite falar sobre as ações, hábitos e rotina de outras pessoas**
- **Não divulgue, sem autorização:** 
	- **imagens em que outras pessoas apareçam**
	- **mensagens ou imagens copiadas do perfil de usuários que restrinjam o acesso**
- **Tente imaginar como a outra pessoa se sentiria ao saber que aquilo está se tornando público**

cert.br nic.br cgi.br

**e se fosse o contrário?** 

#### **Proteja os seus filhos (1/2)**

- **Informe-os sobre os riscos de uso das redes sociais**
- **Respeite os limites de idade estipulados pelos** *sites*
- **Não exponha excessivamente seus filhos:** 
	- **muitos pais criam perfis em nome dos filhos e postam sobre eles ou como se fossem eles** 
		- **isso pode confundir e desagradar as crianças**
	- **evite constranger seus filhos divulgando fotos ou comentários que possam embaraçá-los**
	- **seja cuidadoso ao divulgar imagens de seus filhos** 
		- **o que para você pode ser algo inocente, para outras pessoas pode ter uma conotação diferente**

### **Proteja os seus filhos (2/2)**

- **Oriente-os:** 
	- **para não se relacionarem com estranhos e nunca fornecerem informações pessoais** 
		- **nem enviarem fotos ou vídeos**
	- **para não divulgarem informações sobre:** 
		- **hábitos familiares**
		- **localização geográfica (atual ou futura)**
	- **para não marcarem / irem a encontros desacompanhados**
	- **sobre os riscos de uso da** *webcam* 
		- **ela não deve ser usada para se comunicar com estranhos**
	- **para usar opções como silenciar, bloquear e denunciar, caso alguém os esteja incomodando**

### **Proteja a sua vida profissional (1/2)**

- **Cuide da sua imagem profissional**
- **Ao usar redes sociais profissionais:** 
	- **procure ser formal**
	- **evite tratar de assuntos pessoais**
- **Antes de divulgar uma informação:** 
	- **avalie se ela pode atrapalhar:** 
		- **o seu emprego atual**
		- **um processo seletivo futuro**
	- **lembre-se que ela poderá ser acessada por seus chefes e colegas de trabalho**

ההההו

cert*i*br nic*i*br egi*b*r

**observe se ela não fere o código de conduta da sua empresa** 

### **Proteja a sua vida profissional (2/2)**

- **Cuidado ao permitir que seus filhos usem o mesmo computador ou dispositivo móvel que você usa para tratar de assuntos profissionais:** 
	- **alguns aplicativos, como jogos, divulgam automaticamente nas redes sociais, dependendo das configurações**
- **Oriente seus familiares para não divulgarem informações sobre a sua empresa e vida profissional**

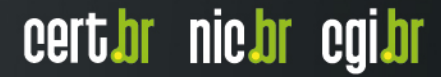

#### **Proteja a sua empresa**

- **Crie um código de conduta**
- **Informe os funcionários sobre:** 
	- **os riscos de uso das redes sociais**
	- **as regras de acesso durante o expediente**
	- **o comportamento esperado, referente a:** 
		- **divulgação de informações profissionais (sigilosas ou não)**
		- **emissão de opiniões que possam comprometer a empresa**
- **Invista em treinamento e campanhas de conscientização**

cert by nic.br

**COLOR** 

- **Cuide da imagem** 
	- **observe a opinião de clientes e consumidores**
	- **observe ações que envolvam o nome da empresa**

#### **Protegendo sua privacidade**

- **Procure reduzir a quantidade de informações que possam ser coletadas sobre você** 
	- **elas podem ser usadas para:** 
		- **adivinhar as suas senhas**
		- **criar perfis falsos**
- **Seja cuidadoso com as informações que você divulga em**  *blogs* **e redes sociais**

- **elas podem ser usadas por invasores para tentar:** 
	- **confirmar os seus dados cadastrais**
	- **descobrir dicas de segurança**
	- **responder perguntas de segurança**
	- **tentar se passar por você**

#### **Protegendo seu computador**

- **Mantenha seu computador seguro, com:** 
	- **todos os programas instalados nas versões mais recentes**
	- **todas as atualizações aplicadas, principalmente as de segurança**
- **Utilize e mantenha atualizados mecanismos de segurança** 
	- *antispam, antimalware, firewall* **pessoal**
- **Crie contas individuais para todos os usuários** 
	- **assegure-se de que todas as contas tenham senhas**
	- **não usar no dia-a-dia, conta com privilégio de administrador**
- **Configure seu computador para solicitar senha na tela inicial**

- **Nunca compartilhe a senha de administrador** 
	- **use-a o mínimo necessário**

#### **Mantenha-se Informado**

पपपपप

Ō

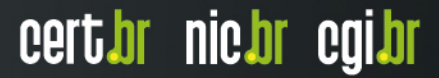

#### **Iniciativas de Conscientização**

#### **Portal Internet Segura**

**http://www.internetsegura.br/**

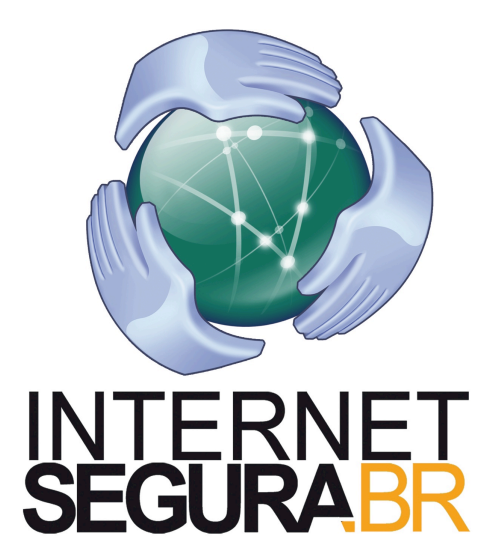

#### **Campanha Antispam.br**

**http://www.antispam.br/**

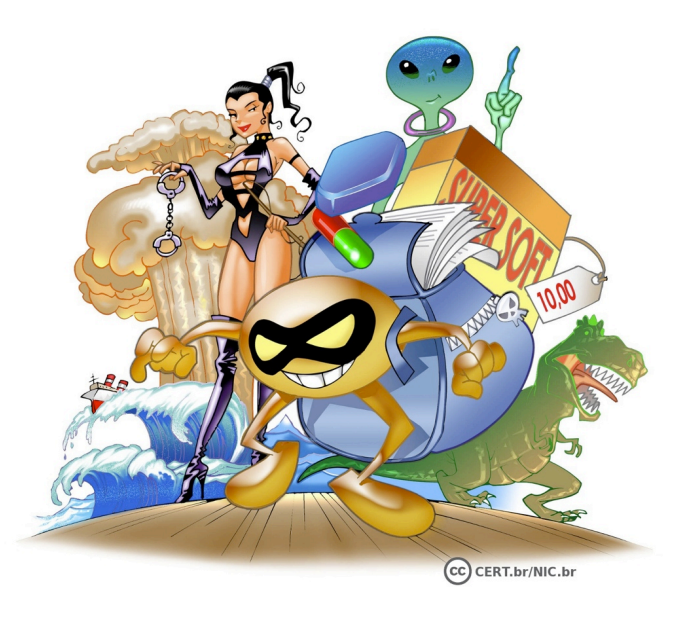

տտաս

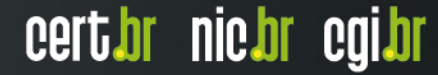

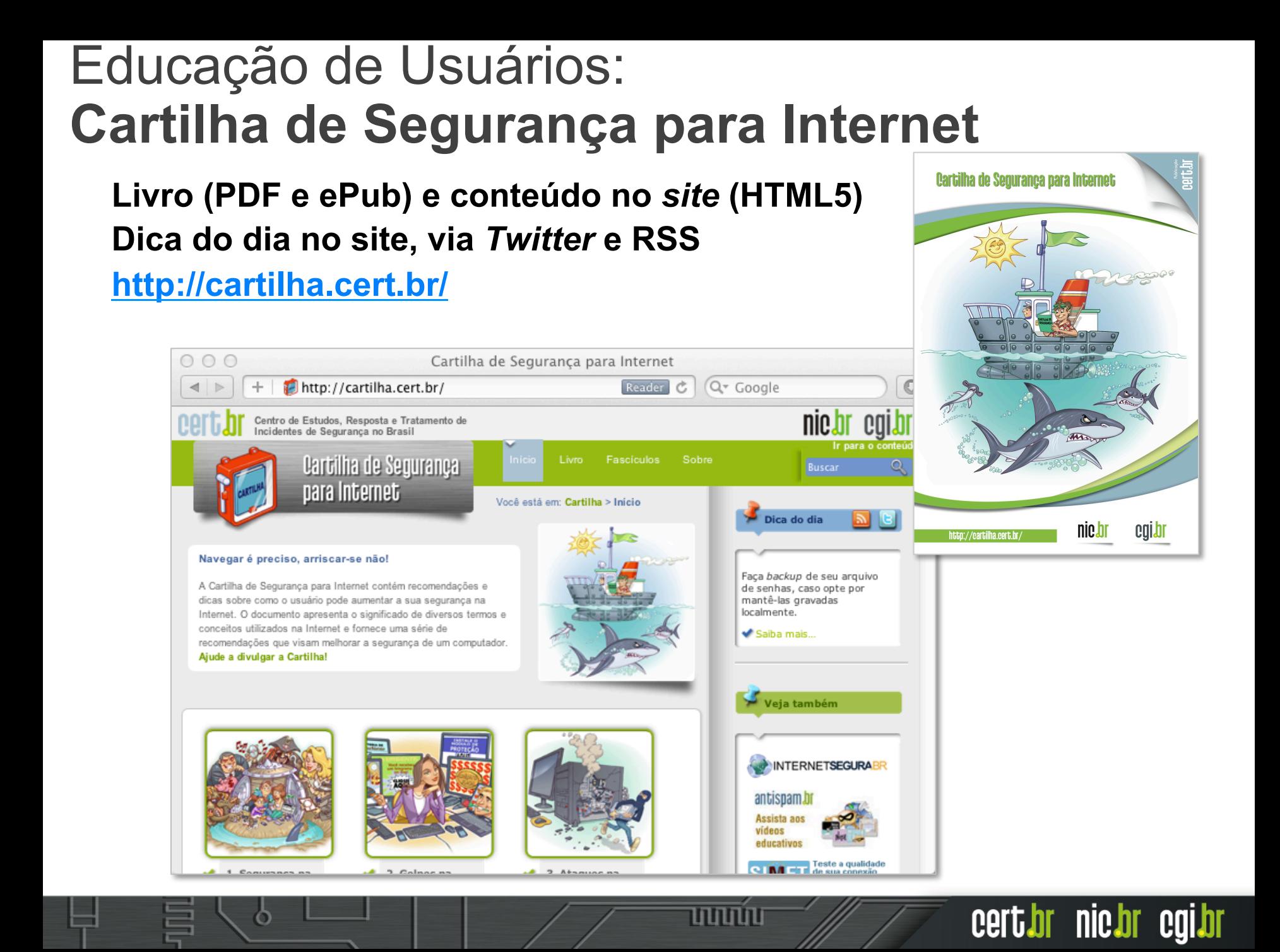

#### Cartilha de Segurança para Internet **Fascículos**

**Organizados de forma a facilitar a difusão de conteúdos específicos:** 

- ➢ **Redes Sociais**
- ➢ **Senhas**
- ➢ **Comércio Eletrônico**
- ➢ **Privacidade**
- ➢ **Dispositivos Móveis**
- ➢ *Internet Banking*
- ➢ **Computadores**
- ➢ **Códigos Maliciosos**
- ➢ **Verificação em Duas Etapas**
- ➢ **Redes**

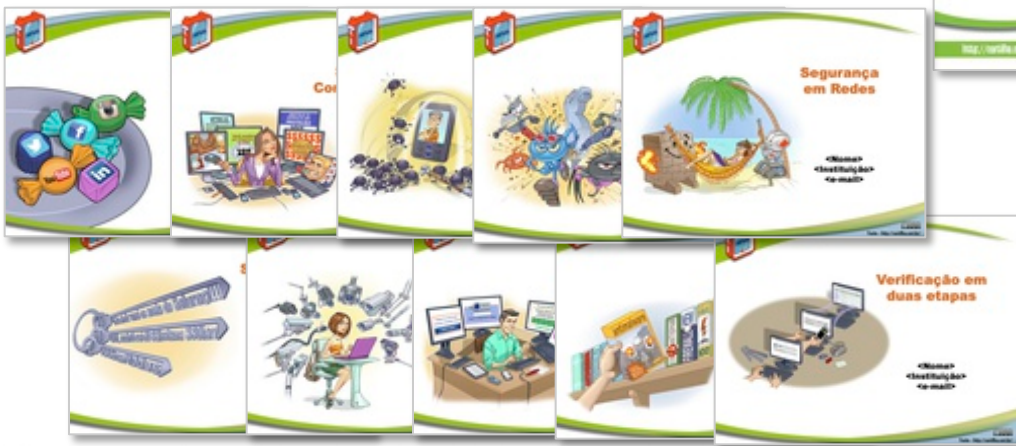

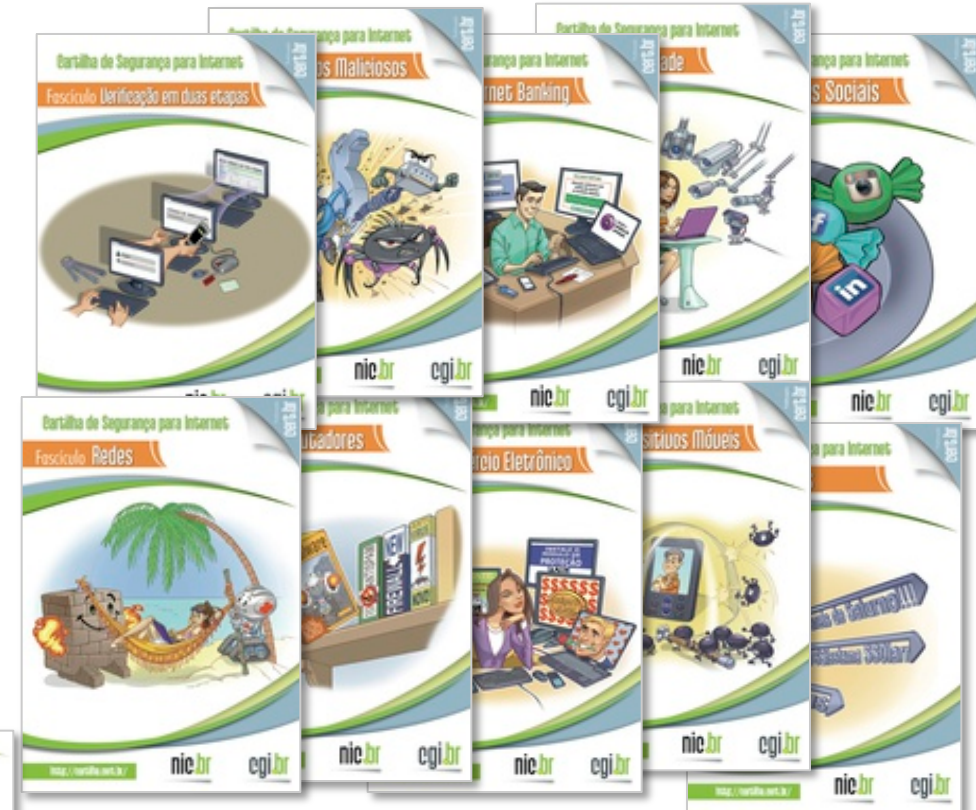

#### **Acompanhados de** *Slides* **de uso livre para:**

נהנהנהנו

- **ministrar palestras e treinamentos**
- **complementar conteúdos de aulas**

cert br nic br cgi br

# **Obrigada** www.cert.br

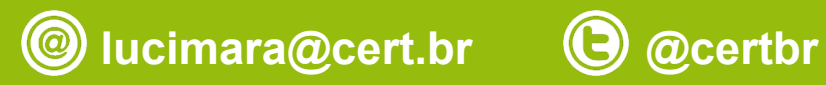

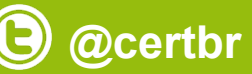

**16 de julho de 2015** 

nic.br egi.br www.nic.br | www.cgi.br